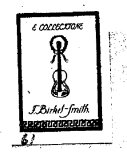

.<br>Ilischel's & Bishit-Smith & com<mark>ling -131</mark>

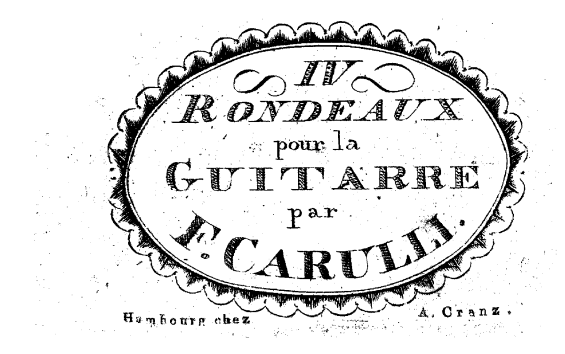

## $-1V$ RONDOS. FUR DIE GUITARRE

von

HAMBURG.

F. CARULLI.

I ste Lieferung. Preifs. fsl.

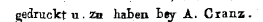

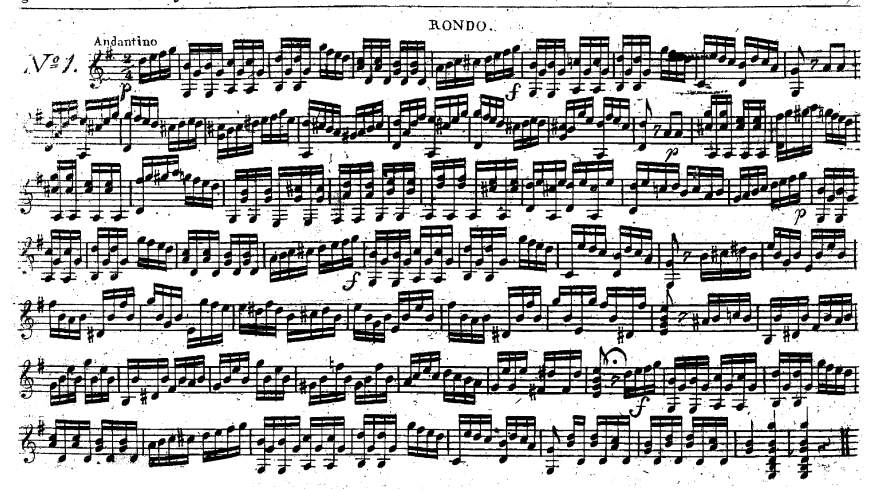

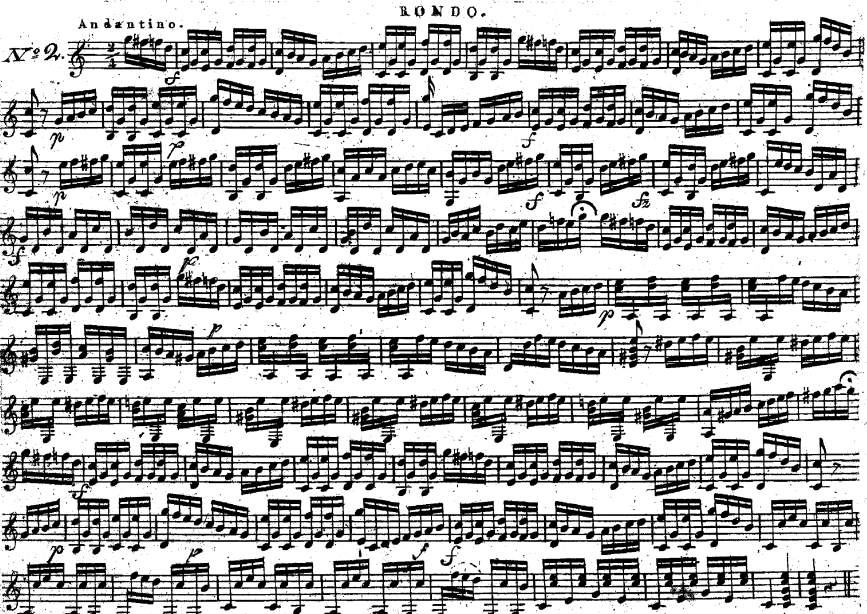

**ROND**C

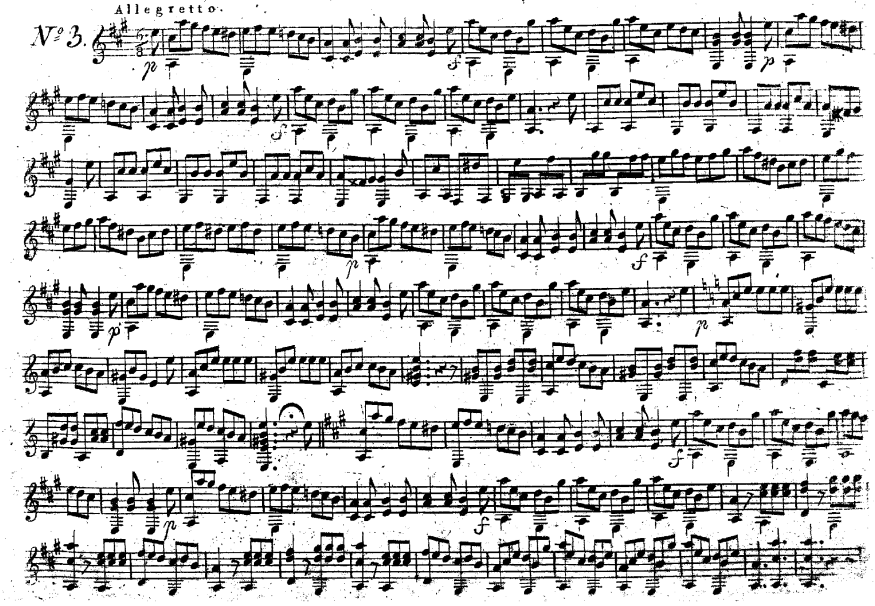

 $R$   $O$   $N$   $D$   $O$ .

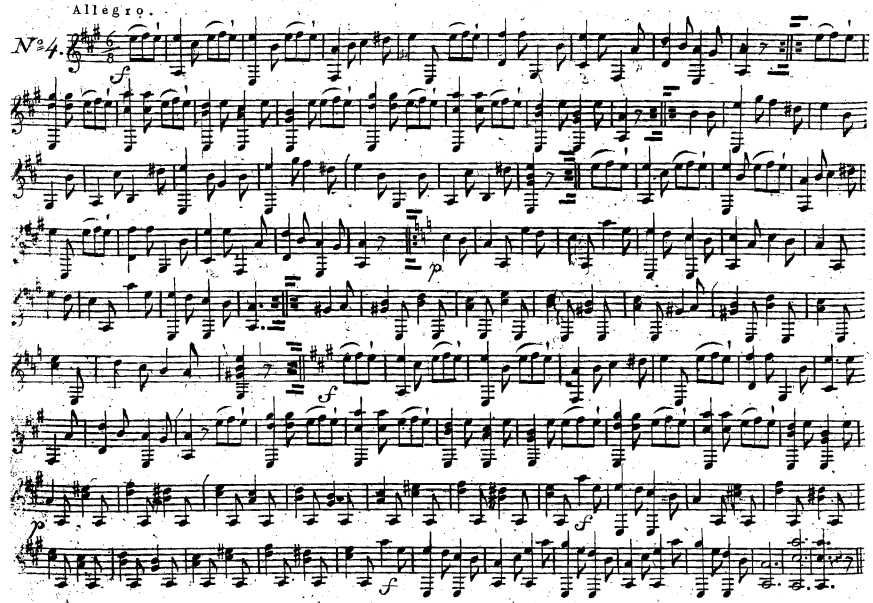